## Numbers formatting with format()

You can format numbers using the format specifier given below:

## Number Formatting Types

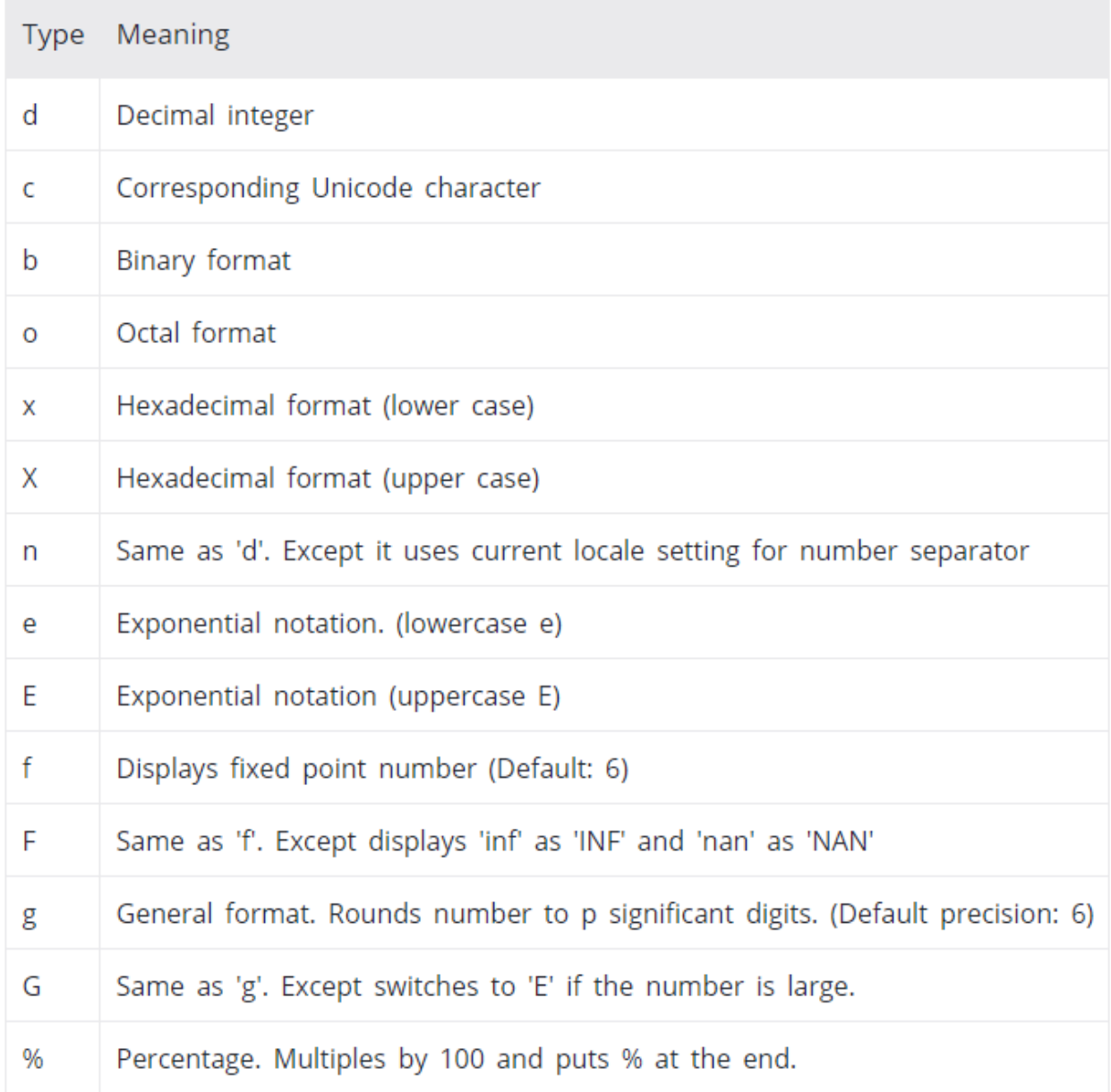

https://www.programiz.com/python-programming/methods/string/format#numbers